### MC-202 — Unidade 14 Ordenação em tempo linear

Rafael C. S. Schouery rafael@ic.unicamp.br

Universidade Estadual de Campinas

2º semestre/2017

Vimos dois algoritmos de ordenação O(*n* lg *n*):

Vimos dois algoritmos de ordenação O(*n* lg *n*):

*•* MergeSort

Vimos dois algoritmos de ordenação O(*n* lg *n*):

- *•* MergeSort
- *•* HeapSort

Vimos dois algoritmos de ordenação O(*n* lg *n*):

- *•* MergeSort
- *•* HeapSort

E o caso médio do QuickSort é O(*n* lg *n*)...

Vimos dois algoritmos de ordenação O(*n* lg *n*):

- *•* MergeSort
- *•* HeapSort

E o caso médio do QuickSort é O(*n* lg *n*)...

Vimos dois algoritmos de ordenação O(*n* lg *n*):

- *•* MergeSort
- *•* HeapSort

E o caso médio do QuickSort é O(*n* lg *n*)...

Dá para fazer melhor que  $O(n \lg n)$ ?

*•* Não, se considerarmos algoritmos que usam comparação

Vimos dois algoritmos de ordenação O(*n* lg *n*):

- *•* MergeSort
- *•* HeapSort

E o caso médio do QuickSort é O(*n* lg *n*)...

- *•* Não, se considerarmos algoritmos que usam comparação
	- algoritmos que precisam saber apenas se  $v[i] < v[i]$

Vimos dois algoritmos de ordenação O(*n* lg *n*):

- *•* MergeSort
- *•* HeapSort

E o caso médio do QuickSort é O(*n* lg *n*)...

- *•* Não, se considerarmos algoritmos que usam comparação
	- algoritmos que precisam saber apenas se  $v[i] < v[i]$
	- algoritmos de ordenação "genéricos"

Vimos dois algoritmos de ordenação O(*n* lg *n*):

- *•* MergeSort
- *•* HeapSort

E o caso médio do QuickSort é O(*n* lg *n*)...

- *•* Não, se considerarmos algoritmos que usam comparação
	- algoritmos que precisam saber apenas se  $v[i] < v[i]$
	- algoritmos de ordenação "genéricos"
- *•* Sim, se não usarmos comparações

Vimos dois algoritmos de ordenação O(*n* lg *n*):

- *•* MergeSort
- *•* HeapSort

E o caso médio do QuickSort é O(*n* lg *n*)...

- *•* Não, se considerarmos algoritmos que usam comparação
	- algoritmos que precisam saber apenas se  $v[i] < v[i]$
	- algoritmos de ordenação "genéricos"
- *•* Sim, se não usarmos comparações
	- algoritmos que sabem a estrutura da chave

Vimos dois algoritmos de ordenação O(*n* lg *n*):

- *•* MergeSort
- *•* HeapSort

E o caso médio do QuickSort é O(*n* lg *n*)...

- *•* Não, se considerarmos algoritmos que usam comparação
	- algoritmos que precisam saber apenas se  $v[i] < v[i]$
	- algoritmos de ordenação "genéricos"
- *•* Sim, se não usarmos comparações
	- algoritmos que sabem a estrutura da chave
	- ex: a chave é um número inteiro com 32 bits

Um algoritmo de ordenação baseado em comparações

*•* recebe uma sequência de *n* números

- *•* recebe uma sequência de *n* números
- *•* precisa decidir qual das *n*! permutações é a correta

- *•* recebe uma sequência de *n* números
- *•* precisa decidir qual das *n*! permutações é a correta
- *•* usando apenas comparação entre pares de elementos

- *•* recebe uma sequência de *n* números
- *•* precisa decidir qual das *n*! permutações é a correta
- *•* usando apenas comparação entre pares de elementos
	- pode ordenar int, float, strings, structs, etc...

- *•* recebe uma sequência de *n* números
- *•* precisa decidir qual das *n*! permutações é a correta
- *•* usando apenas comparação entre pares de elementos
	- pode ordenar int, float, strings, structs, etc...
	- desde que tenha uma função de comparação

Um algoritmo de ordenação baseado em comparações

- *•* recebe uma sequência de *n* números
- *•* precisa decidir qual das *n*! permutações é a correta
- *•* usando apenas comparação entre pares de elementos
	- pode ordenar int, float, strings, structs, etc...
	- desde que tenha uma função de comparação

Os algoritmos que vimos são baseados em comparações

Um algoritmo de ordenação baseado em comparações

- *•* recebe uma sequência de *n* números
- *•* precisa decidir qual das *n*! permutações é a correta
- *•* usando apenas comparação entre pares de elementos
	- pode ordenar int, float, strings, structs, etc...
	- desde que tenha uma função de comparação

Os algoritmos que vimos são baseados em comparações

Quantas comparações um tal algoritmo precisa fazer no mínimo para ordenar o vetor?

Um algoritmo de ordenação baseado em comparações

- *•* recebe uma sequência de *n* números
- *•* precisa decidir qual das *n*! permutações é a correta
- *•* usando apenas comparação entre pares de elementos
	- pode ordenar int, float, strings, structs, etc...
	- desde que tenha uma função de comparação

Os algoritmos que vimos são baseados em comparações

Quantas comparações um tal algoritmo precisa fazer no mínimo para ordenar o vetor?

*•* Quão rápido pode ser um algoritmo baseado em comparações?

Um algoritmo baseado em comparações:

Um algoritmo baseado em comparações:

*•* compara dois elementos v[i] e v[j]

Um algoritmo baseado em comparações:

- *•* compara dois elementos v[i] e v[j]
- *•* e toma decisões diferentes dependendo do resultado

Um algoritmo baseado em comparações:

- *•* compara dois elementos v[i] e v[j]
- *•* e toma decisões diferentes dependendo do resultado

Podemos pensar a execução do algoritmo como uma árvore:

Um algoritmo baseado em comparações:

- compara dois elementos v[i] e v[j]
- *•* e toma decisões diferentes dependendo do resultado

Podemos pensar a execução do algoritmo como uma árvore:

• cada nó interno representa um teste se v[i] < v[j]

Um algoritmo baseado em comparações:

- compara dois elementos v[i] e v[j]
- *•* e toma decisões diferentes dependendo do resultado

Podemos pensar a execução do algoritmo como uma árvore:

- cada nó interno representa um teste se v[i] < v[j]
- *•* subárvore esquerda: comparações feitas se for verdade

Um algoritmo baseado em comparações:

- compara dois elementos v[i] e v[j]
- *•* e toma decisões diferentes dependendo do resultado

Podemos pensar a execução do algoritmo como uma árvore:

- cada nó interno representa um teste se v[i] < v[j]
- *•* subárvore esquerda: comparações feitas se for verdade
- *•* subárvore direita: comparações feitas se for falso

Um algoritmo baseado em comparações:

- compara dois elementos v[i] e v[j]
- *•* e toma decisões diferentes dependendo do resultado

Podemos pensar a execução do algoritmo como uma árvore:

- cada nó interno representa um teste se v[i] < v[j]
- *•* subárvore esquerda: comparações feitas se for verdade
- *•* subárvore direita: comparações feitas se for falso

Ex: SelectionSort de (*a, b, c*)

Um algoritmo baseado em comparações:

- compara dois elementos v[i] e v[j]
- *•* e toma decisões diferentes dependendo do resultado

Podemos pensar a execução do algoritmo como uma árvore:

- cada nó interno representa um teste se v[i] < v[j]
- *•* subárvore esquerda: comparações feitas se for verdade
- *•* subárvore direita: comparações feitas se for falso

Ex: SelectionSort de (*a, b, c*)

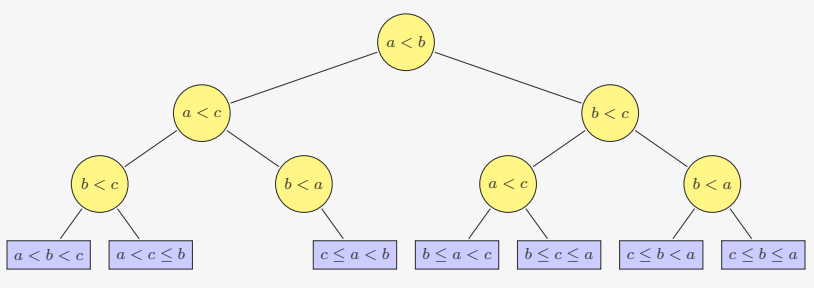

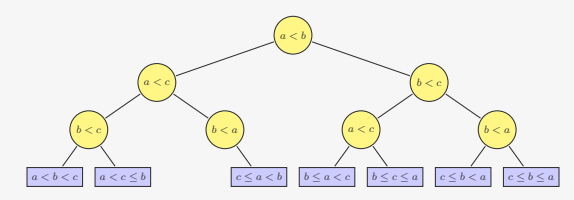

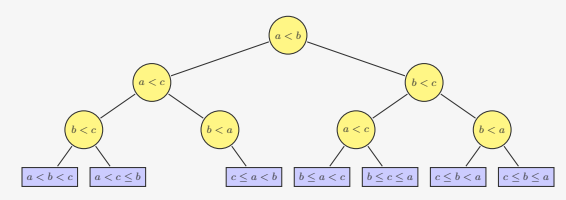

Qual é a altura mínima *h* de uma árvore de decisão?

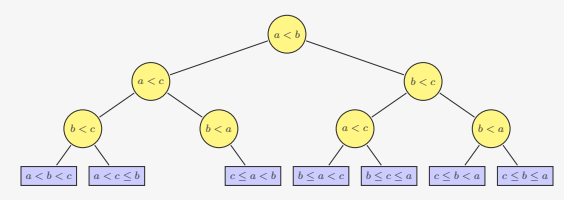

Qual é a altura mínima *h* de uma árvore de decisão?

*•* Temos pelo menos *n*! folhas (uma para cada permutação)

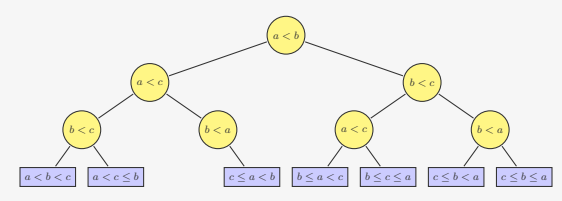

Qual é a altura mínima *h* de uma árvore de decisão?

- *•* Temos pelo menos *n*! folhas (uma para cada permutação)
- *•* Uma árvore de altura *h* tem no máximo 2 *h* folhas

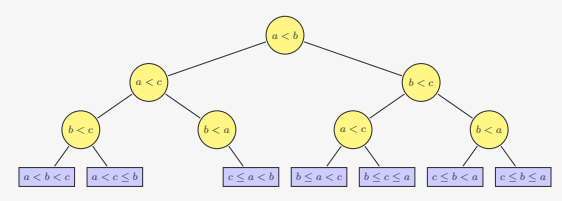

Qual é a altura mínima *h* de uma árvore de decisão?

- *•* Temos pelo menos *n*! folhas (uma para cada permutação)
- *•* Uma árvore de altura *h* tem no máximo 2 *h* folhas
- *•* Seja *l* o número de folhas, temos que *n*! *≤ l ≤* 2 *h*

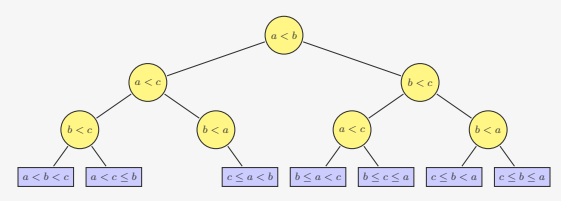

Qual é a altura mínima *h* de uma árvore de decisão?

- *•* Temos pelo menos *n*! folhas (uma para cada permutação)
- *•* Uma árvore de altura *h* tem no máximo 2 *h* folhas
- *•* Seja *l* o número de folhas, temos que *n*! *≤ l ≤* 2 *h*

Ou seja,
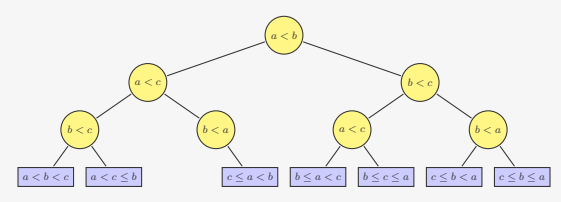

Qual é a altura mínima *h* de uma árvore de decisão?

- *•* Temos pelo menos *n*! folhas (uma para cada permutação)
- *•* Uma árvore de altura *h* tem no máximo 2 *h* folhas
- *•* Seja *l* o número de folhas, temos que *n*! *≤ l ≤* 2 *h*

Ou seja,

*h*

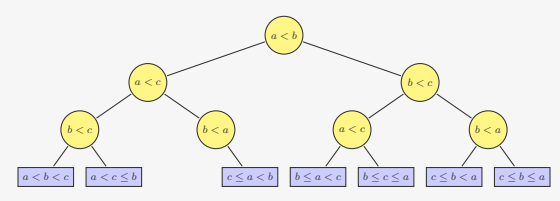

Qual é a altura mínima *h* de uma árvore de decisão?

- *•* Temos pelo menos *n*! folhas (uma para cada permutação)
- *•* Uma árvore de altura *h* tem no máximo 2 *h* folhas
- *•* Seja *l* o número de folhas, temos que *n*! *≤ l ≤* 2 *h*

Ou seja,

 $h \geq$  lg(*n*!)

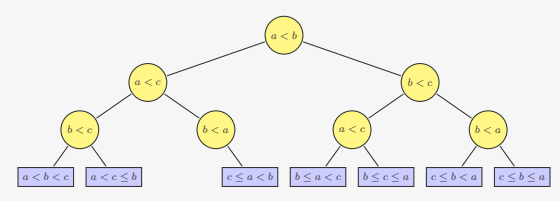

Qual é a altura mínima *h* de uma árvore de decisão?

- *•* Temos pelo menos *n*! folhas (uma para cada permutação)
- *•* Uma árvore de altura *h* tem no máximo 2 *h* folhas
- *•* Seja *l* o número de folhas, temos que *n*! *≤ l ≤* 2 *h*

Ou seja,

$$
h \ge \lg(n!) \ge \lg\left(\frac{n}{e}\right)^n
$$

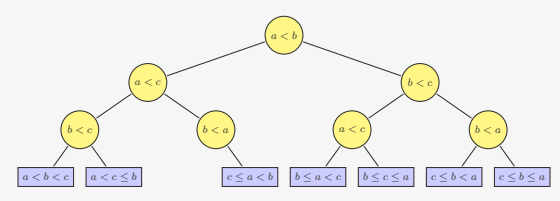

Qual é a altura mínima *h* de uma árvore de decisão?

- *•* Temos pelo menos *n*! folhas (uma para cada permutação)
- *•* Uma árvore de altura *h* tem no máximo 2 *h* folhas
- *•* Seja *l* o número de folhas, temos que *n*! *≤ l ≤* 2 *h*

Ou seja,

$$
h \ge \lg(n!) \ge \lg\left(\frac{n}{e}\right)^n = n(\lg n - \lg e)
$$

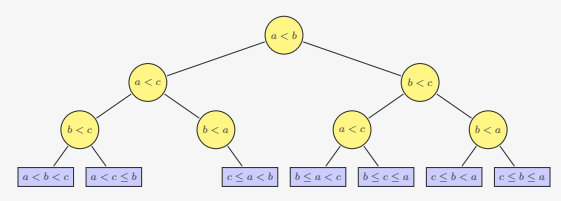

Qual é a altura mínima *h* de uma árvore de decisão?

- *•* Temos pelo menos *n*! folhas (uma para cada permutação)
- *•* Uma árvore de altura *h* tem no máximo 2 *h* folhas
- *•* Seja *l* o número de folhas, temos que *n*! *≤ l ≤* 2 *h*

Ou seja,

$$
h \ge \lg(n!) \ge \lg\left(\frac{n}{e}\right)^n = n(\lg n - \lg e)
$$

Não dá para fazer um algoritmo baseado em comparações melhor do que  $O(n \lg n)$ 

Quando falamos de ordenação em tempo linear:

*•* São algoritmos que não são baseados em comparação

- *•* São algoritmos que não são baseados em comparação
- *•* Eles não servem para qualquer tipo de chave

- *•* São algoritmos que não são baseados em comparação
- *•* Eles não servem para qualquer tipo de chave
	- Já que não usamos apenas comparações

- *•* São algoritmos que não são baseados em comparação
- *•* Eles não servem para qualquer tipo de chave
	- Já que não usamos apenas comparações
	- Eles usam a estrutura da chave de alguma forma

- *•* São algoritmos que não são baseados em comparação
- *•* Eles não servem para qualquer tipo de chave
	- Já que não usamos apenas comparações
	- Eles usam a estrutura da chave de alguma forma
	- Ex: número inteiros entre 0 e R-1

- *•* São algoritmos que não são baseados em comparação
- *•* Eles não servem para qualquer tipo de chave
	- Já que não usamos apenas comparações
	- Eles usam a estrutura da chave de alguma forma
	- Ex: número inteiros entre 0 e R-1
	- Ex: número inteiros de 32 bits

Quando falamos de ordenação em tempo linear:

- *•* São algoritmos que não são baseados em comparação
- *•* Eles não servem para qualquer tipo de chave
	- Já que não usamos apenas comparações
	- Eles usam a estrutura da chave de alguma forma
	- Ex: número inteiros entre 0 e R-1
	- Ex: número inteiros de 32 bits

Veremos dois algoritmos de ordenação em tempo linear

Um algoritmo de ordenação é *estável* se ele mantém a ordem relativa original dos items com chaves de ordenação duplicadas

Um algoritmo de ordenação é *estável* se ele mantém a ordem relativa original dos items com chaves de ordenação duplicadas

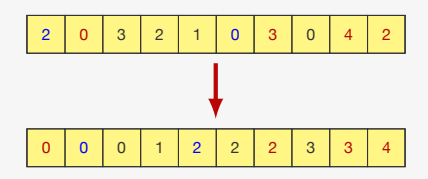

Um algoritmo de ordenação é *estável* se ele mantém a ordem relativa original dos items com chaves de ordenação duplicadas

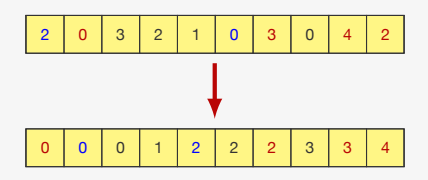

Algoritmos estáveis:

Um algoritmo de ordenação é *estável* se ele mantém a ordem relativa original dos items com chaves de ordenação duplicadas

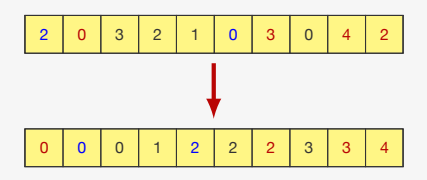

Algoritmos estáveis:

*•* InsertionSort, BubbleSort e MergeSort

Um algoritmo de ordenação é *estável* se ele mantém a ordem relativa original dos items com chaves de ordenação duplicadas

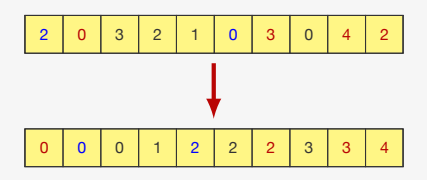

Algoritmos estáveis:

*•* InsertionSort, BubbleSort e MergeSort

Algoritmos não-estáveis:

Um algoritmo de ordenação é *estável* se ele mantém a ordem relativa original dos items com chaves de ordenação duplicadas

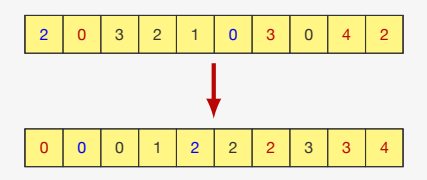

Algoritmos estáveis:

*•* InsertionSort, BubbleSort e MergeSort

Algoritmos não-estáveis:

*•* SelectionSort, Quicksort e Heapsort

Se temos números inteiros entre 0 e R-1:

*•* Contamos o número de ocorrências de cada número

- *•* Contamos o número de ocorrências de cada número
	- Fazemos um histograma dos números

- *•* Contamos o número de ocorrências de cada número
	- Fazemos um histograma dos números
- *•* Colocamos os números na posição correta (de maneira estável)

Se temos números inteiros entre 0 e R-1:

- *•* Contamos o número de ocorrências de cada número
	- Fazemos um histograma dos números
- *•* Colocamos os números na posição correta (de maneira estável)

Ex: Se queremos ordenar 2*,* 0*,* 3*,* 2*,* 1*,* 0*,* 3*,* 0*,* 4*,* 2

- *•* Contamos o número de ocorrências de cada número
	- Fazemos um histograma dos números
- *•* Colocamos os números na posição correta (de maneira estável)
- Ex: Se queremos ordenar 2*,* 0*,* 3*,* 2*,* 1*,* 0*,* 3*,* 0*,* 4*,* 2
	- *•* Temos três ocorrências do número 0

- *•* Contamos o número de ocorrências de cada número
	- Fazemos um histograma dos números
- *•* Colocamos os números na posição correta (de maneira estável)
- Ex: Se queremos ordenar 2*,* 0*,* 3*,* 2*,* 1*,* 0*,* 3*,* 0*,* 4*,* 2
	- *•* Temos três ocorrências do número 0
	- *•* Temos uma ocorrência do número 1

- *•* Contamos o número de ocorrências de cada número
	- Fazemos um histograma dos números
- *•* Colocamos os números na posição correta (de maneira estável)
- Ex: Se queremos ordenar 2*,* 0*,* 3*,* 2*,* 1*,* 0*,* 3*,* 0*,* 4*,* 2
	- *•* Temos três ocorrências do número 0
	- *•* Temos uma ocorrência do número 1
	- *•* Temos três ocorrências do número 2

- *•* Contamos o número de ocorrências de cada número
	- Fazemos um histograma dos números
- *•* Colocamos os números na posição correta (de maneira estável)
- Ex: Se queremos ordenar 2*,* 0*,* 3*,* 2*,* 1*,* 0*,* 3*,* 0*,* 4*,* 2
	- *•* Temos três ocorrências do número 0
	- *•* Temos uma ocorrência do número 1
	- *•* Temos três ocorrências do número 2
	- *•* Temos duas ocorrências do número 3

- *•* Contamos o número de ocorrências de cada número
	- Fazemos um histograma dos números
- *•* Colocamos os números na posição correta (de maneira estável)
- Ex: Se queremos ordenar 2*,* 0*,* 3*,* 2*,* 1*,* 0*,* 3*,* 0*,* 4*,* 2
	- *•* Temos três ocorrências do número 0
	- *•* Temos uma ocorrência do número 1
	- *•* Temos três ocorrências do número 2
	- *•* Temos duas ocorrências do número 3
	- *•* Temos uma ocorrência do número 4

Se temos números inteiros entre 0 e R-1:

- *•* Contamos o número de ocorrências de cada número
	- Fazemos um histograma dos números
- *•* Colocamos os números na posição correta (de maneira estável)
- Ex: Se queremos ordenar 2*,* 0*,* 3*,* 2*,* 1*,* 0*,* 3*,* 0*,* 4*,* 2
	- *•* Temos três ocorrências do número 0
	- *•* Temos uma ocorrência do número 1
	- *•* Temos três ocorrências do número 2
	- *•* Temos duas ocorrências do número 3
	- *•* Temos uma ocorrência do número 4

Basta colocar, em ordem:

Se temos números inteiros entre 0 e R-1:

- *•* Contamos o número de ocorrências de cada número
	- Fazemos um histograma dos números
- *•* Colocamos os números na posição correta (de maneira estável)
- Ex: Se queremos ordenar 2*,* 0*,* 3*,* 2*,* 1*,* 0*,* 3*,* 0*,* 4*,* 2
	- *•* Temos três ocorrências do número 0
	- *•* Temos uma ocorrência do número 1
	- *•* Temos três ocorrências do número 2
	- *•* Temos duas ocorrências do número 3
	- *•* Temos uma ocorrência do número 4

Basta colocar, em ordem:

*•* três 0's, um 1, três 2's, dois 3's e um 4

Se temos números inteiros entre 0 e R-1:

- *•* Contamos o número de ocorrências de cada número
	- Fazemos um histograma dos números
- *•* Colocamos os números na posição correta (de maneira estável)
- Ex: Se queremos ordenar 2*,* 0*,* 3*,* 2*,* 1*,* 0*,* 3*,* 0*,* 4*,* 2
	- *•* Temos três ocorrências do número 0
	- *•* Temos uma ocorrência do número 1
	- *•* Temos três ocorrências do número 2
	- *•* Temos duas ocorrências do número 3
	- *•* Temos uma ocorrência do número 4

Basta colocar, em ordem:

- *•* três 0's, um 1, três 2's, dois 3's e um 4
- *•* Ou seja, 0*,* 0*,* 0*,* 1*,* 2*,* 2*,* 2*,* 3*,* 3*,* 4

```
1 #define MAX 10000
2 #define R 5
3
4 int aux[MAX];
5
6 void countingsort(int *v, int l, int r) {
7 int i, count [R+1];
8 for (i = 0; i \le R; i++)9 count [i] = 0;
10 for (i = 1; i \le r; i++)11 count[v[i] + 1]++);
12 for (i = 1; i \le R; i++)13 count [i] += count [i-1];
14 for (i = 1; i \le r; i++) {
15 aux[count[v[i]]] = v[i];16 count[v[i]]++;17 }
18 for (i = 1; i \le r; i++)19 v[i] = aux[i-1];20 }
```

```
1 #define MAX 10000
2 #define R 5
3
4 int aux[MAX];
5
6 void countingsort(int *v, int l, int r) {
7 int i, count [R+1];
8 for (i = 0; i <= R; i++) \triangleleft9 count[i] = 0;10 for (i = 1; i \le r; i++)11 count[v[i] + 1]++);
12 for (i = 1; i \le R; i++)13 count [i] += count [i-1];
14 for (i = 1; i \le r; i++) {
15 aux[count[v[i]]] = v[i];16 count[v[i]]++;17 }
18 for (i = 1; i \le r; i++)19 v[i] = aux[i-1];20 }
                                    aux
                                            count
```
v

2 0 3 2 1 0 3 0 4 2

```
1 #define MAX 10000
2 #define R 5
3
4 int aux[MAX];
5
6 void countingsort(int *v, int l, int r) {
7 int i, count [R+1];
8 for (i = 0; i \le R; i++)9 count [i] = 0;
10 for (i = 1; i \le r; i++)11 count[v[i] + 1]++);
12 for (i = 1; i \le R; i++)13 count [i] += count [i-1];
14 for (i = 1; i \le r; i++) {
15 aux[count[v[i]]] = v[i];16 count[v[i]]++;17 }
18 for (i = 1; i \le r; i++)19 v[i] = aux[i-1];20 }
                                   aux
```
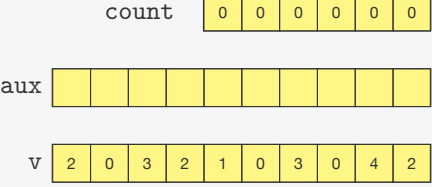

```
1 #define MAX 10000
2 #define R 5
3
4 int aux[MAX];
5
6 void countingsort(int *v, int l, int r) {
7 int i, count [R+1];
8 for (i = 0; i \le R; i++)9 count [i] = 0;
10 for (i = 1; i \le r; i++)11 count [v[i] + 1]^{++}; \leftarrow12 for (i = 1; i \le R; i++)13 count [i] += count [i-1];
14 for (i = 1; i \le r; i++) {
15 aux[count[v[i]]] = v[i];16 count[v[i]]++;17 }
18 for (i = 1; i \le r; i++)19 v[i] = aux[i-1];20 }
                                     aux
                                              count \mid o \mid o \mid o \mid o \mid o
```
v

**2** | 0 | 3 | 2 | 1 | 0 | 3 | 0 | 4 | 2
```
1 #define MAX 10000
2 #define R 5
3
4 int aux[MAX];
5
6 void countingsort(int *v, int l, int r) {
7 int i, count [R+1];
8 for (i = 0; i \le R; i++)9 count [i] = 0;
10 for (i = 1; i \le r; i++)11 count[v[i] + 1]++);
12 for (i = 1; i \le R; i++)13 count [i] += count [i-1];
14 for (i = 1; i \le r; i++) {
15 aux[count[v[i]]] = v[i];16 count[v[i]]++;17 }
18 for (i = 1; i \le r; i++)19 v[i] = aux[i-1];20 }
                                   aux
```
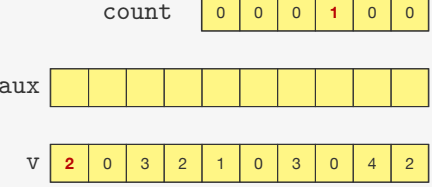

```
1 #define MAX 10000
2 #define R 5
3
4 int aux[MAX];
5
6 void countingsort(int *v, int l, int r) {
7 int i, count [R+1];
8 for (i = 0; i \le R; i++)9 count [i] = 0;
10 for (i = 1; i \le r; i++)11 count [v[i] + 1]^{++}; \leftarrow12 for (i = 1; i \le R; i++)13 count [i] += count [i-1];
14 for (i = 1; i \le r; i++) {
15 aux[count[v[i]]] = v[i];16 count[v[i]]++;17 }
18 for (i = 1; i \le r; i++)19 v[i] = aux[i-1];20 }
                                    aux
                                            count 0 0 0 1 0 0
```
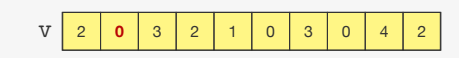

```
1 #define MAX 10000
2 #define R 5
3
4 int aux[MAX];
5
6 void countingsort(int *v, int l, int r) {
7 int i, count [R+1];
8 for (i = 0; i \le R; i++)9 count [i] = 0;
10 for (i = 1; i \le r; i++)11 count[v[i] + 1]++);
12 for (i = 1; i \le R; i++)13 count [i] += count [i-1];
14 for (i = 1; i \le r; i++) {
15 aux[count[v[i]]] = v[i];16 count[v[i]]++;17 }
18 for (i = 1; i \le r; i++)19 v[i] = aux[i-1];20 }
                                   aux
```
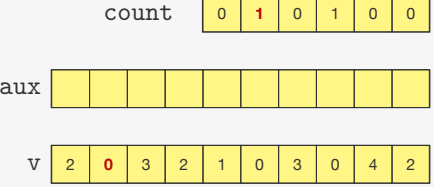

```
1 #define MAX 10000
2 #define R 5
3
4 int aux[MAX];
5
6 void countingsort(int *v, int l, int r) {
7 int i, count [R+1];
8 for (i = 0; i \le R; i++)9 count [i] = 0;
10 for (i = 1; i \le r; i++)11 count [v[i] + 1]^{++}; \leftarrow12 for (i = 1; i \le R; i++)13 count [i] += count [i-1];
14 for (i = 1; i \le r; i++) {
15 aux[count[v[i]]] = v[i];16 count[v[i]]++;17 }
18 for (i = 1; i \le r; i++)19 v[i] = aux[i-1];20 }
                                     aux
                                              count \mid 0 \mid 1 \mid 0 \mid 1 \mid 0
```

```
1 #define MAX 10000
2 #define R 5
3
4 int aux[MAX];
5
6 void countingsort(int *v, int l, int r) {
7 int i, count [R+1];
8 for (i = 0; i \le R; i++)9 count [i] = 0;
10 for (i = 1; i \le r; i++)11 count[v[i] + 1]++);
12 for (i = 1; i \le R; i++)13 count [i] += count [i-1];
14 for (i = 1; i \le r; i++) {
15 aux[count[v[i]]] = v[i];16 count[v[i]]++;17 }
18 for (i = 1; i \le r; i++)19 v[i] = aux[i-1];20 }
                                   aux
```
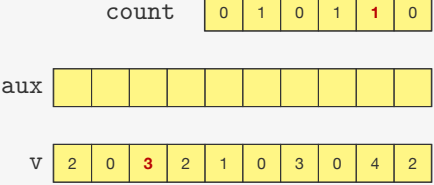

```
1 #define MAX 10000
2 #define R 5
3
4 int aux[MAX];
5
6 void countingsort(int *v, int l, int r) {
7 int i, count [R+1];
8 for (i = 0; i \le R; i++)9 count [i] = 0;
10 for (i = 1; i \le r; i++)11 count [v[i] + 1]^{++}; \leftarrow12 for (i = 1; i \le R; i++)13 count [i] += count [i-1];
14 for (i = 1; i \le r; i++) {
15 aux[count[v[i]]] = v[i];16 count[v[i]]++;17 }
18 for (i = 1; i \le r; i++)19 v[i] = aux[i-1];20 }
                                     aux
                                             count \mid 0 \mid 1 \mid 0
```
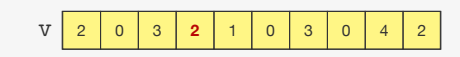

```
1 #define MAX 10000
2 #define R 5
3
4 int aux[MAX];
5
6 void countingsort(int *v, int l, int r) {
7 int i, count [R+1];
8 for (i = 0; i \le R; i++)9 count [i] = 0;
10 for (i = 1; i \le r; i++)11 count[v[i] + 1]++);
12 for (i = 1; i \le R; i++)13 count [i] += count [i-1];
14 for (i = 1; i \le r; i++) {
15 aux[count[v[i]]] = v[i];16 count[v[i]]++;17 }
18 for (i = 1; i \le r; i++)19 v[i] = aux[i-1];20 }
                                   aux
```
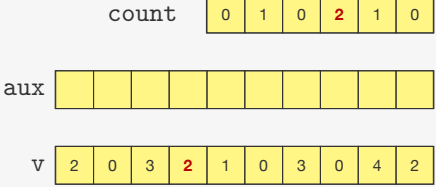

```
1 #define MAX 10000
2 #define R 5
3
4 int aux[MAX];
5
6 void countingsort(int *v, int l, int r) {
7 int i, count [R+1];
8 for (i = 0; i \le R; i++)9 count [i] = 0;
10 for (i = 1; i \le r; i++)11 count[v[i] + 1]++);
12 for (i = 1; i \le R; i++)13 count [i] += count [i-1];
14 for (i = 1; i \le r; i++) {
15 aux[count[v[i]]] = v[i];16 count[v[i]]++;17 }
18 for (i = 1; i \le r; i++)19 v[i] = aux[i-1];20 }
                                   aux
                                          count 0 3 1 3 2
```
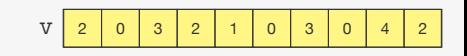

```
1 #define MAX 10000
2 #define R 5
3
4 int aux[MAX];
5
6 void countingsort(int *v, int l, int r) {
7 int i, count [R+1];
8 for (i = 0; i \le R; i++)9 count [i] = 0;
10 for (i = 1; i \le r; i++)11 count[v[i] + 1]++;12 for (i = 1; i \le R; i++)13 count [i] += count [i-1]; \triangleleft14 for (i = 1; i \le r; i++) {
15 aux[count[v[i]]] = v[i];16 count[v[i]]++;17 }
18 for (i = 1; i \le r; i++)19 v[i] = aux[i-1];20 }
                                    aux
                                            count 0 3 1 3 2 1
```
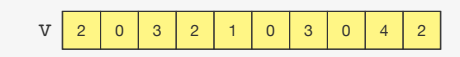

```
1 #define MAX 10000
2 #define R 5
3
4 int aux[MAX];
5
6 void countingsort(int *v, int l, int r) {
7 int i, count [R+1];
8 for (i = 0; i \le R; i++)9 count [i] = 0;
10 for (i = 1; i \le r; i++)11 count[v[i] + 1]++);
12 for (i = 1; i \le R; i++)13 count [i] += count [i-1];
14 for (i = 1; i \le r; i++) {
15 aux[count[v[i]]] = v[i];16 count[v[i]]++;17 }
18 for (i = 1; i \le r; i++)19 v[i] = aux[i-1];20 }
                                   aux
                                           count 0 3 1 3 2 1
```
v

```
1 #define MAX 10000
2 #define R 5
3
4 int aux[MAX];
5
6 void countingsort(int *v, int l, int r) {
7 int i, count [R+1];
8 for (i = 0; i \le R; i++)9 count [i] = 0;
10 for (i = 1; i \le r; i++)11 count[v[i] + 1]++;12 for (i = 1; i \le R; i++)13 count [i] += count [i-1]; \triangleleft14 for (i = 1; i \le r; i++) {
15 aux[count[v[i]]] = v[i];16 count[v[i]]++;17 }
18 for (i = 1; i \le r; i++)19 v[i] = aux[i-1];20 }
                                   aux
                                           count 0 3 1 3 2
```
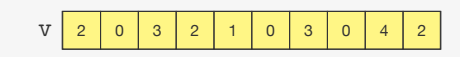

```
1 #define MAX 10000
2 #define R 5
3
4 int aux[MAX];
5
6 void countingsort(int *v, int l, int r) {
7 int i, count [R+1];
8 for (i = 0; i \le R; i++)9 count [i] = 0;
10 for (i = 1; i \le r; i++)11 count[v[i] + 1]++);
12 for (i = 1; i \le R; i++)13 count [i] += count [i-1];
14 for (i = 1; i \le r; i++) {
15 aux[count[v[i]]] = v[i];16 count[v[i]]++;17 }
18 for (i = 1; i \le r; i++)19 v[i] = aux[i-1];20 }
                                   aux
                                          count 0 3 4 3 2
```
v

```
1 #define MAX 10000
2 #define R 5
3
4 int aux[MAX];
5
6 void countingsort(int *v, int l, int r) {
7 int i, count [R+1];
8 for (i = 0; i \le R; i++)9 count [i] = 0;
10 for (i = 1; i \le r; i++)11 count[v[i] + 1]++;12 for (i = 1; i \le R; i++)13 count [i] += count [i-1]; \triangleleft14 for (i = 1; i \le r; i++) {
15 aux[count[v[i]]] = v[i];16 count[v[i]]++;17 }
18 for (i = 1; i \le r; i++)19 v[i] = aux[i-1];20 }
                                   aux
                                           count 0 3 4 3 2
```
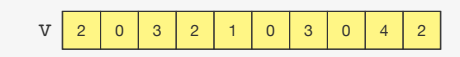

```
1 #define MAX 10000
2 #define R 5
3
4 int aux[MAX];
5
6 void countingsort(int *v, int l, int r) {
7 int i, count [R+1];
8 for (i = 0; i \le R; i++)9 count [i] = 0;
10 for (i = 1; i \le r; i++)11 count[v[i] + 1]++);
12 for (i = 1; i \le R; i++)13 count [i] += count [i-1];
14 for (i = 1; i \le r; i++) {
15 aux[count[v[i]]] = v[i];16 count[v[i]]++;17 }
18 for (i = 1; i \le r; i++)19 v[i] = aux[i-1];20 }
                                   aux
                                          count 0 3 4 7 2
```
v

```
1 #define MAX 10000
2 #define R 5
3
4 int aux[MAX];
5
6 void countingsort(int *v, int l, int r) {
7 int i, count [R+1];
8 for (i = 0; i \le R; i++)9 count [i] = 0;
10 for (i = 1; i \le r; i++)11 count[v[i] + 1]++;12 for (i = 1; i \le R; i++)13 count [i] += count [i-1]; \triangleleft14 for (i = 1; i \le r; i++) {
15 aux[count[v[i]]] = v[i];16 count[v[i]]++;17 }
18 for (i = 1; i \le r; i++)19 v[i] = aux[i-1];20 }
                                   aux
                                           count 0 3 4 7 2
```
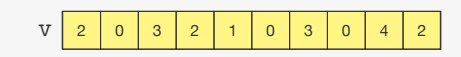

```
1 #define MAX 10000
2 #define R 5
3
4 int aux[MAX];
5
6 void countingsort(int *v, int l, int r) {
7 int i, count [R+1];
8 for (i = 0; i \le R; i++)9 count [i] = 0;
10 for (i = 1; i \le r; i++)11 count[v[i] + 1]++;12 for (i = 1; i \le R; i++)13 count [i] += count [i-1];
14 for (i = 1; i \le r; i++) {
15 aux[count[v[i]]] = v[i];16 count[v[i]]++;17 }
18 for (i = 1; i \le r; i++)19 v[i] = aux[i-1];20 }
                                  aux
                                          count 0 3 4 7 9
```
v

```
1 #define MAX 10000
2 #define R 5
3
4 int aux[MAX];
5
6 void countingsort(int *v, int l, int r) {
7 int i, count [R+1];
8 for (i = 0; i \le R; i++)9 count [i] = 0;
10 for (i = 1; i \le r; i++)11 count[v[i] + 1]++;12 for (i = 1; i \le R; i++)13 count [i] += count [i-1]; \triangleleft14 for (i = 1; i \le r; i++) {
15 aux[count[v[i]]] = v[i];16 count[v[i]]++;17 }
18 for (i = 1; i \le r; i++)19 v[i] = aux[i-1];20 }
                                   aux
                                           count 0 3 4 7 9
```
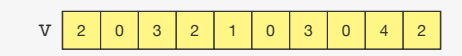

```
1 #define MAX 10000
2 #define R 5
3
4 int aux[MAX];
5
6 void countingsort(int *v, int l, int r) {
7 int i, count [R+1];
8 for (i = 0; i \le R; i++)9 count [i] = 0;
10 for (i = 1; i \le r; i++)11 count[v[i] + 1]++);
12 for (i = 1; i \le R; i++)13 count [i] += count [i-1];
14 for (i = 1; i \le r; i++) {
15 aux[count[v[i]]] = v[i];16 count[v[i]]++;17 }
18 for (i = 1; i \le r; i++)19 v[i] = aux[i-1];20 }
                                   aux
                                          count |0|3|4|7|9|10
```
v

```
1 #define MAX 10000
2 #define R 5
3
4 int aux[MAX];
5
6 void countingsort(int *v, int l, int r) {
7 int i, count [R+1];
8 for (i = 0; i \le R; i++)9 count [i] = 0;
10 for (i = 1; i \le r; i++)11 count[v[i] + 1]++;12 for (i = 1; i \le R; i++)13 count [i] += count [i-1];
14 for (i = 1; i \le r; i++) {
15 aux[count[v[i]]] = v[i];16 count[v[i]]++;17 }
18 for (i = 1; i \le r; i++)19 v[i] = aux[i-1];20 }
                                  aux
                                          count |0|3|4|7|9|10
```
v

```
1 #define MAX 10000
2 #define R 5
3
4 int aux[MAX];
5
6 void countingsort(int *v, int l, int r) {
7 int i, count [R+1];
8 for (i = 0; i \le R; i++)9 count [i] = 0;
10 for (i = 1; i \le r; i++)11 count[v[i] + 1]++;12 for (i = 1; i \le R; i++)13 count [i] += count [i-1];
14 for (i = 1; i \le r; i++) {
15 aux[count[v[i]]] = v[i];16 count[v[i]]++;17 }
18 for (i = 1; i \le r; i++)19 v[i] = aux[i-1];20 }
                                   aux
                                           count 0 3 4 7 9 10
```
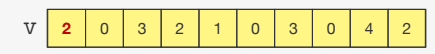

```
1 #define MAX 10000
2 #define R 5
3
4 int aux[MAX];
5
6 void countingsort(int *v, int l, int r) {
7 int i, count [R+1];
8 for (i = 0; i \le R; i++)9 count [i] = 0;
10 for (i = 1; i \le r; i++)11 count[v[i] + 1]++;12 for (i = 1; i \le R; i++)13 count [i] += count [i-1];
14 for (i = 1; i \le r; i++) {
15 aux[count[v[i]]] = v[i];16 count [v[i]]++; \leftarrow17 }
18 for (i = 1; i \le r; i++)19 v[i] = aux[i-1];20 }
                                    aux
                                           count 0 3 4 7 9 10
                                                    2
```

```
1 #define MAX 10000
2 #define R 5
3
4 int aux[MAX];
5
6 void countingsort(int *v, int l, int r) {
7 int i, count [R+1];
8 for (i = 0; i \le R; i++)9 count [i] = 0;
10 for (i = 1; i \le r; i++)11 count[v[i] + 1]++;12 for (i = 1; i \le R; i++)13 count [i] += count [i-1];
14 for (i = 1; i \le r; i++) {
15 aux[count[v[i]]] = v[i];16 count[v[i]]++;17 }
18 for (i = 1; i \le r; i++)19 v[i] = aux[i-1];20 }
                                  aux
                                          count 0 3 5 7 9 102
```
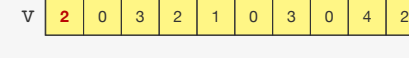

```
1 #define MAX 10000
2 #define R 5
3
4 int aux[MAX];
5
6 void countingsort(int *v, int l, int r) {
7 int i, count [R+1];
8 for (i = 0; i \le R; i++)9 count [i] = 0;
10 for (i = 1; i \le r; i++)11 count[v[i] + 1]++;12 for (i = 1; i \le R; i++)13 count [i] += count [i-1];
14 for (i = 1; i \le r; i++) {
15 aux[count[v[i]]] = v[i];16 count[v[i]]++;17 }
18 for (i = 1; i \le r; i++)19 v[i] = aux[i-1];20 }
                                   aux
                                           count 0 3 5 7 9 10
                                                   2
```
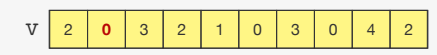

```
1 #define MAX 10000
2 #define R 5
3
4 int aux[MAX];
5
6 void countingsort(int *v, int l, int r) {
7 int i, count [R+1];
8 for (i = 0; i \le R; i++)9 count [i] = 0;
10 for (i = 1; i \le r; i++)11 count[v[i] + 1]++;12 for (i = 1; i \le R; i++)13 count [i] += count [i-1];
14 for (i = 1; i \le r; i++) {
15 aux[count[v[i]]] = v[i];16 count [v[i]]++; \leftarrow17 }
18 for (i = 1; i \le r; i++)19 v[i] = aux[i-1];20 }
                                   aux
                                           count 0 3 5 7 9 10
                                        0 2
```
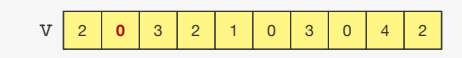

```
1 #define MAX 10000
2 #define R 5
3
4 int aux[MAX];
5
6 void countingsort(int *v, int l, int r) {
7 int i, count [R+1];
8 for (i = 0; i \le R; i++)9 count [i] = 0;
10 for (i = 1; i \le r; i++)11 count[v[i] + 1]++;12 for (i = 1; i \le R; i++)13 count [i] += count [i-1];
14 for (i = 1; i \le r; i++) {
15 aux[count[v[i]]] = v[i];16 count[v[i]]++;17 }
18 for (i = 1; i \le r; i++)19 v[i] = aux[i-1];20 }
                                      aux
                                              count 1 \, | \, 3 \, | \, 5 \, | \, 7 \, | \, 9 \, | \, 100 | | | | 2
```
v

```
1 #define MAX 10000
2 #define R 5
3
4 int aux[MAX];
5
6 void countingsort(int *v, int l, int r) {
7 int i, count [R+1];
8 for (i = 0; i \le R; i++)9 count [i] = 0;
10 for (i = 1; i \le r; i++)11 count[v[i] + 1]++);
12 for (i = 1; i \le R; i++)13 count [i] += count [i-1];
14 for (i = 1; i \le r; i++) {
15 aux[count[v[i]]] = v[i];16 count[v[i]]++;17 }
18 for (i = 1; i \le r; i++)19 v[i] = aux[i-1];20 }
                                      aux
                                               count 1 \, | \, 3 \, | \, 5 \, | \, 7 \, | \, 9 \, | \, 100 | | | | 2
```
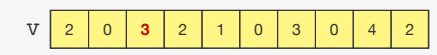

```
1 #define MAX 10000
2 #define R 5
3
4 int aux[MAX];
5
6 void countingsort(int *v, int l, int r) {
7 int i, count [R+1];
8 for (i = 0; i \le R; i++)9 count [i] = 0;
10 for (i = 1; i \le r; i++)11 count[v[i] + 1]++;12 for (i = 1; i \le R; i++)13 count [i] += count [i-1];
14 for (i = 1; i \le r; i++) {
15 aux[count[v[i]]] = v[i];16 count [v[i]]++; \leftarrow17 }
18 for (i = 1; i \le r; i++)19 v[i] = aux[i-1];20 }
                                      aux
                                              count 1 \, | \, 3 \, | \, 5 \, | \, 7 \, | \, 9 \, | \, 100 1 1 2 1 3
```
v

```
1 #define MAX 10000
2 #define R 5
3
4 int aux[MAX];
5
6 void countingsort(int *v, int l, int r) {
7 int i, count [R+1];
8 for (i = 0; i \le R; i++)9 count [i] = 0;
10 for (i = 1; i \le r; i++)11 count[v[i] + 1]++;12 for (i = 1; i \le R; i++)13 count [i] += count [i-1];
14 for (i = 1; i \le r; i++) {
15 aux[count[v[i]]] = v[i];16 count[v[i]]++;17 }
18 for (i = 1; i \le r; i++)19 v[i] = aux[i-1];20 }
                                   aux
                                          count 1 3 5 8 9 10
                                        0 | | | | | | | | | 3
```
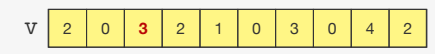

```
1 #define MAX 10000
2 #define R 5
3
4 int aux[MAX];
5
6 void countingsort(int *v, int l, int r) {
7 int i, count [R+1];
8 for (i = 0; i \le R; i++)9 count [i] = 0;
10 for (i = 1; i \le r; i++)11 count[v[i] + 1]++);
12 for (i = 1; i \le R; i++)13 count [i] += count [i-1];
14 for (i = 1; i \le r; i++) {
15 aux[count[v[i]]] = v[i];16 count[v[i]]++;17 }
18 for (i = 1; i \le r; i++)19 v[i] = aux[i-1];20 }
                                    aux
                                            count 1 \ 3 \ 5 \ 8 \ 9 \ 100 | | | | | | | | | 3
```
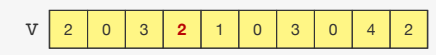

```
1 #define MAX 10000
2 #define R 5
3
4 int aux[MAX];
5
6 void countingsort(int *v, int l, int r) {
7 int i, count [R+1];
8 for (i = 0; i \le R; i++)9 count [i] = 0;
10 for (i = 1; i \le r; i++)11 count[v[i] + 1]++;12 for (i = 1; i \le R; i++)13 count [i] += count [i-1];
14 for (i = 1; i \le r; i++) {
15 aux[count[v[i]]] = v[i];16 count [v[i]]++; \leftarrow17 }
18 for (i = 1; i \le r; i++)19 v[i] = aux[i-1];20 }
                                    aux
                                             count 1 \ 3 \ 5 \ 8 \ 9 \ 100 | | | | | | | | | | 3
```
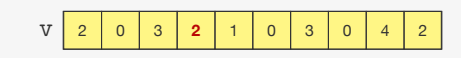

```
1 #define MAX 10000
2 #define R 5
3
4 int aux[MAX];
5
6 void countingsort(int *v, int l, int r) {
7 int i, count [R+1];
8 for (i = 0; i \le R; i++)9 count [i] = 0;
10 for (i = 1; i \le r; i++)11 count[v[i] + 1]++;12 for (i = 1; i \le R; i++)13 count [i] += count [i-1];
14 for (i = 1; i \le r; i++) {
15 aux[count[v[i]]] = v[i];16 count[v[i]]++;17 }
18 for (i = 1; i \le r; i++)19 v[i] = aux[i-1];20 }
                                     aux
                                             count 1 \mid 3 \mid 6 \mid 8 \mid 9 \mid 100 | | | | | | | | | | 3
```
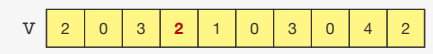

```
1 #define MAX 10000
2 #define R 5
3
4 int aux[MAX];
5
6 void countingsort(int *v, int l, int r) {
7 int i, count [R+1];
8 for (i = 0; i \le R; i++)9 count [i] = 0;
10 for (i = 1; i \le r; i++)11 count[v[i] + 1]++);
12 for (i = 1; i \le R; i++)13 count [i] += count [i-1];
14 for (i = 1; i \le r; i++) {
15 aux[count[v[i]]] = v[i];16 count[v[i]]++;17 }
18 for (i = 1; i \le r; i++)19 v[i] = aux[i-1];20 }
                                   aux
                                           count 1 3 6 8 9 10
                                         0 | | | | | | | | | | 3
```
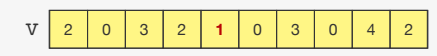

```
1 #define MAX 10000
2 #define R 5
3
4 int aux[MAX];
5
6 void countingsort(int *v, int l, int r) {
7 int i, count [R+1];
8 for (i = 0; i \le R; i++)9 count [i] = 0;
10 for (i = 1; i \le r; i++)11 count[v[i] + 1]++;12 for (i = 1; i \le R; i++)13 count [i] += count [i-1];
14 for (i = 1; i \le r; i++) {
15 aux[count[v[i]]] = v[i];16 count [v[i]]++; \leftarrow17 }
18 for (i = 1; i \le r; i++)19 v[i] = aux[i-1];20 }
                                   aux
                                          count 1 3 6 8 9 10
                                        0 1 1 2 2 3
```
v

```
1 #define MAX 10000
2 #define R 5
3
4 int aux[MAX];
5
6 void countingsort(int *v, int l, int r) {
7 int i, count [R+1];
8 for (i = 0; i \le R; i++)9 count [i] = 0;
10 for (i = 1; i \le r; i++)11 count[v[i] + 1]++;12 for (i = 1; i \le R; i++)13 count [i] += count [i-1];
14 for (i = 1; i \le r; i++) {
15 aux[count[v[i]]] = v[i];16 count[v[i]]++;17 }
18 for (i = 1; i \le r; i++)19 v[i] = aux[i-1];20 }
                                   aux
                                           count 1 4 6 8 9 10
                                        0 | | | 1 | 2 | 2 | | 3
```
v

```
1 #define MAX 10000
2 #define R 5
3
4 int aux[MAX];
5
6 void countingsort(int *v, int l, int r) {
7 int i, count [R+1];
8 for (i = 0; i \le R; i++)9 count [i] = 0;
10 for (i = 1; i \le r; i++)11 count[v[i] + 1]++);
12 for (i = 1; i \le R; i++)13 count [i] += count [i-1];
14 for (i = 1; i \le r; i++) {
15 aux[count[v[i]]] = v[i];16 count[v[i]]++;17 }
18 for (i = 1; i \le r; i++)19 v[i] = aux[i-1];20 }
                                   aux
                                           count 1 4 6 8 9 10
                                         0 | | | 1 | 2 | 2 | | 3
```
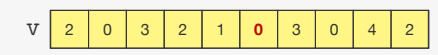

```
1 #define MAX 10000
2 #define R 5
3
4 int aux[MAX];
5
6 void countingsort(int *v, int l, int r) {
7 int i, count [R+1];
8 for (i = 0; i \le R; i++)9 count [i] = 0;
10 for (i = 1; i \le r; i++)11 count[v[i] + 1]++;12 for (i = 1; i \le R; i++)13 count [i] += count [i-1];
14 for (i = 1; i \le r; i++) {
15 aux[count[v[i]]] = v[i];16 count [v[i]]++; \leftarrow17 }
18 for (i = 1; i \le r; i++)19 v[i] = aux[i-1];20 }
                                   aux
                                           count 1 4 6 8 9 10
                                        0 0 0 1 2 2 3
```
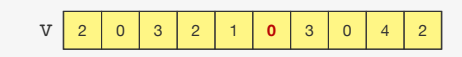
```
1 #define MAX 10000
2 #define R 5
3
4 int aux[MAX];
5
6 void countingsort(int *v, int l, int r) {
7 int i, count [R+1];
8 for (i = 0; i \le R; i++)9 count [i] = 0;
10 for (i = 1; i \le r; i++)11 count[v[i] + 1]++;12 for (i = 1; i \le R; i++)13 count [i] += count [i-1];
14 for (i = 1; i \le r; i++) {
15 aux[count[v[i]]] = v[i];16 count[v[i]]++;17 }
18 for (i = 1; i \le r; i++)19 v[i] = aux[i-1];20 }
                                  aux
                                          count 2 4 6 8 9 10
                                       0 0 0 1 2 2 3
```
v

2 0 3 2 1 **0** 3 0 4 2

```
1 #define MAX 10000
2 #define R 5
3
4 int aux[MAX];
5
6 void countingsort(int *v, int l, int r) {
7 int i, count [R+1];
8 for (i = 0; i \le R; i++)9 count [i] = 0;
10 for (i = 1; i \le r; i++)11 count[v[i] + 1]++);
12 for (i = 1; i \le R; i++)13 count [i] += count [i-1];
14 for (i = 1; i \le r; i++) {
15 aux[count[v[i]]] = v[i];16 count[v[i]]++;17 }
18 for (i = 1; i \le r; i++)19 v[i] = aux[i-1];20 }
                                   aux
                                           count 3 | 4 | 7 | 9 | 10 | 100 0 0 0 1 2 2 2 3 3 4
```
v

2 0 3 2 1 0 3 0 4 2

```
1 #define MAX 10000
2 #define R 5
3
4 int aux[MAX];
5
6 void countingsort(int *v, int l, int r) {
7 int i, count [R+1];
8 for (i = 0; i \le R; i++)9 count [i] = 0;
10 for (i = 1; i \le r; i++)11 count[v[i] + 1]++);
12 for (i = 1; i \le R; i++)13 count [i] += count [i-1];
14 for (i = 1; i \le r; i++) {
15 aux[count[v[i]]] = v[i];16 count[v[i]]++;17 }
18 for (i = 1; i \le r; i++)19 v[i] = aux[i-1];20 }
                                   aux
                                           count 3 | 4 | 7 | 9 | 10 | 100 0 0 0 1 2 2 2 3 3 4
```
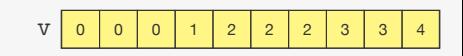

```
1 #define MAX 10000
2 #define R 5
3
4 int aux[MAX];
5
6 void countingsort(int *v, int l, int r) {
7 int i, count [R+1];
8 for (i = 0; i \le R; i++)9 count [i] = 0;
10 for (i = 1; i \le r; i++)11 count[v[i] + 1]++);
12 for (i = 1; i \le R; i++)13 count [i] += count [i-1];
14 for (i = 1; i \le r; i++) {
15 aux[count[v[i]]] = v[i];16 count[v[i]]++;17 }
18 for (i = 1; i \le r; i++)19 v[i] = aux[i-1];20 }
                                   aux
                                           count 3 | 4 | 7 | 9 | 10 | 100 0 0 0 1 2 2 2 3 3 4
                                                 Tempo: ?
```
v

0 0 0 0 1 2 2 2 3 3 4

```
1 #define MAX 10000
2 #define R 5
3
4 int aux[MAX];
5
6 void countingsort(int *v, int l, int r) {
7 int i, count[R+1];
8 for (i = 0; i \le R; i++)9 count [i] = 0;
10 for (i = 1; i \le r; i++)11 count[v[i] + 1]++);
12 for (i = 1; i \le R; i++)13 count [i] += count [i-1];
14 for (i = 1; i \le r; i++) {
15 aux[count[v[i]]] = v[i];16 count[v[i]]++;17 }
18 for (i = 1; i \le r; i++)19 v[i] = aux[i-1];20 }
                                   aux
                                           count 3 | 4 | 7 | 9 | 10 | 100 0 0 0 1 2 2 2 3 3 4
                                                Tempo: O(R + n)
```
v

0 0 0 0 1 2 2 2 3 3 4

Ideia: ordena por ano, depois por mês e depois por dia

30/09/2017 01/12/2005 09/09/2003 26/06/2000 19/01/2010 03/04/2000 01/04/2014 13/12/2000 21/09/2002 28/05/2007 27/08/2014 10/04/2004 01/06/2006 17/07/2005 28/10/2014

Ideia: ordena por ano, depois por mês e depois por dia

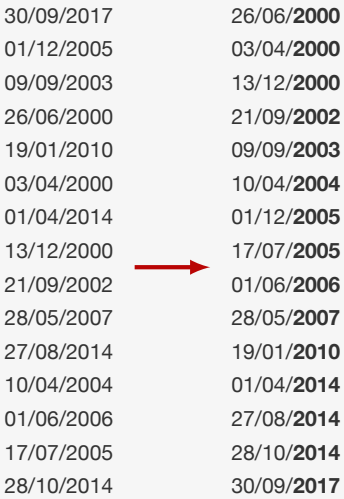

Ideia: ordena por ano, depois por mês e depois por dia

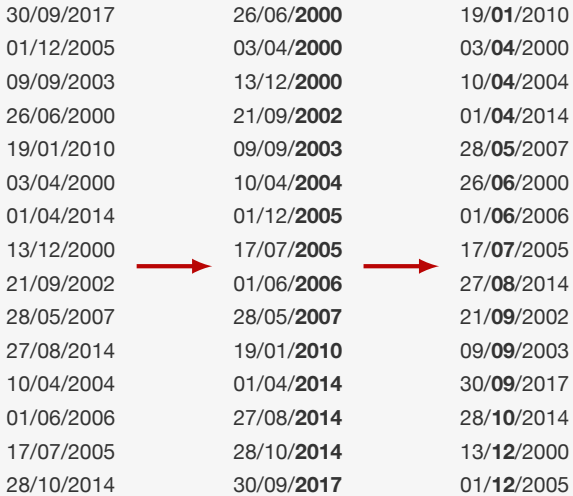

Ideia: ordena por ano, depois por mês e depois por dia

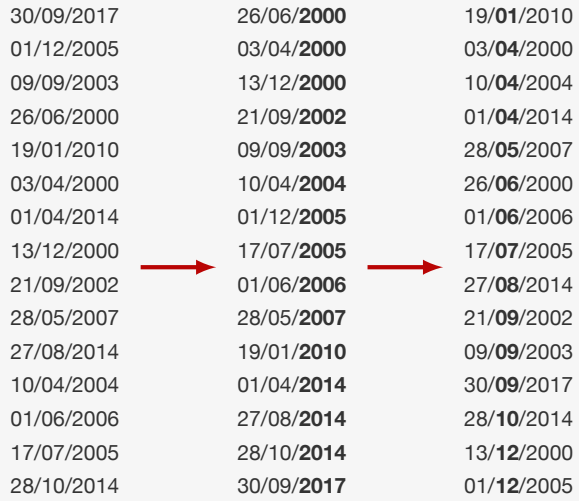

Quando ordena por mês, estraga o ano...

Ordena por dia, depois por mês e depois por ano

30/09/2017

01/12/2005

09/09/2003

26/06/2000

19/01/2010

03/04/2000

01/04/2014

13/12/2000

21/09/2002

28/05/2007

27/08/2014

10/04/2004

01/06/2006

17/07/2005

28/10/2014

Ordena por dia, depois por mês e depois por ano

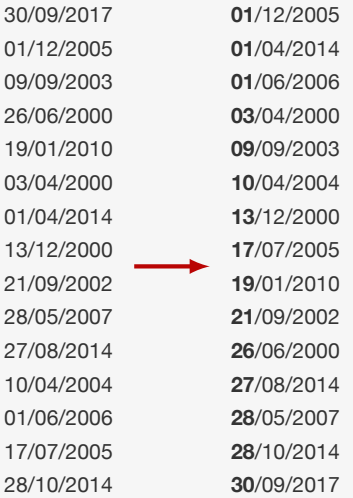

Ordena por dia, depois por mês e depois por ano

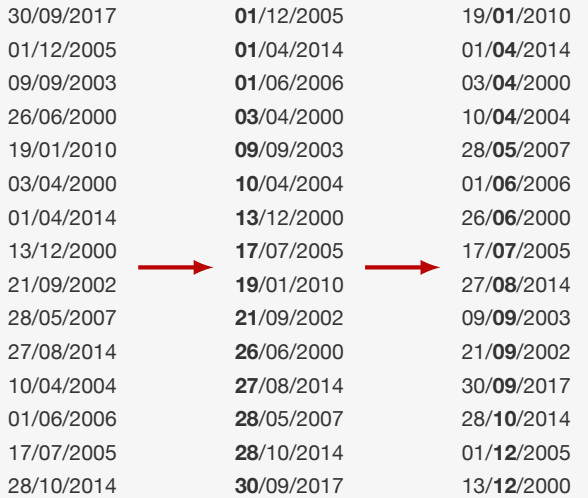

Ordena por dia, depois por mês e depois por ano

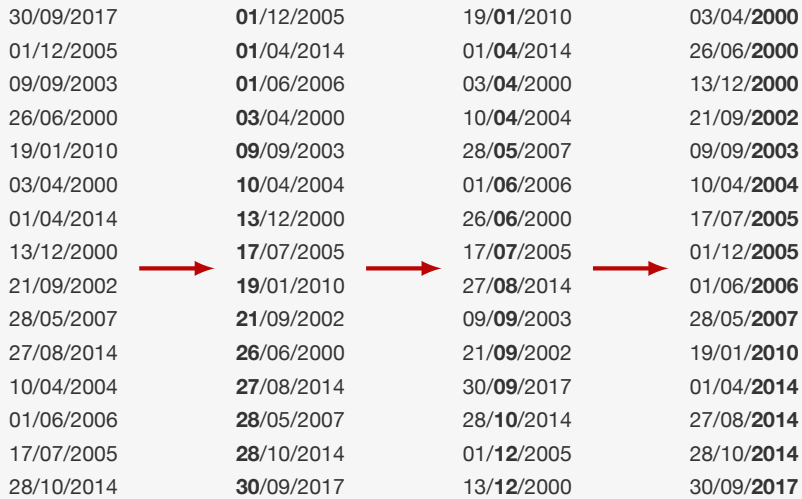

Ordena por dia, depois por mês e depois por ano

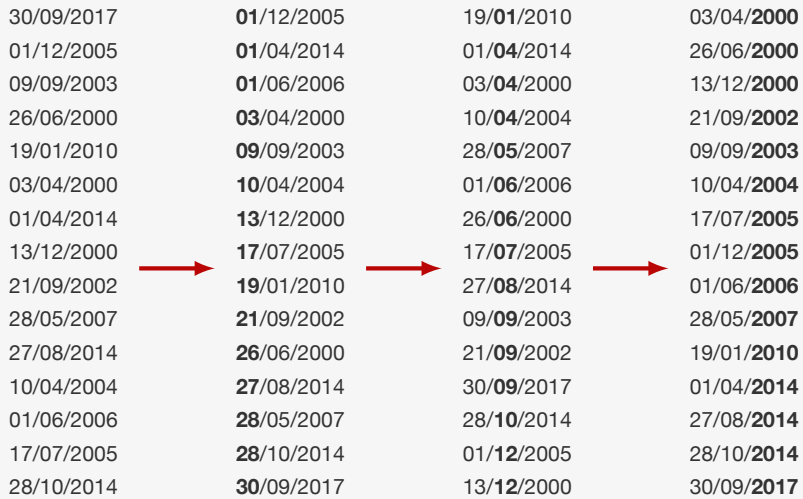

Funciona se o algoritmo for estável!

Ideia:

*•* Usar o mesmo princípio da ordenação de datas

- *•* Usar o mesmo princípio da ordenação de datas
- *•* Ordenar números comparando sequências de bits

- *•* Usar o mesmo princípio da ordenação de datas
- *•* Ordenar números comparando sequências de bits
	- do menos significativo para o mais significativo

- *•* Usar o mesmo princípio da ordenação de datas
- *•* Ordenar números comparando sequências de bits
	- do menos significativo para o mais significativo
	- usando ordenação estável

- *•* Usar o mesmo princípio da ordenação de datas
- *•* Ordenar números comparando sequências de bits
	- do menos significativo para o mais significativo
	- usando ordenação estável
- *•* Radix é o mesmo que a base do sistema numeral

Ideia:

- *•* Usar o mesmo princípio da ordenação de datas
- *•* Ordenar números comparando sequências de bits
	- do menos significativo para o mais significativo
	- usando ordenação estável
- *•* Radix é o mesmo que a base do sistema numeral

Ideia:

- *•* Usar o mesmo princípio da ordenação de datas
- *•* Ordenar números comparando sequências de bits
	- do menos significativo para o mais significativo
	- usando ordenação estável
- *•* Radix é o mesmo que a base do sistema numeral

Vamos ordenar números inteiros de 4 bytes, i.e., 32 bits

*•* Poderia ser números maiores

Ideia:

- *•* Usar o mesmo princípio da ordenação de datas
- *•* Ordenar números comparando sequências de bits
	- do menos significativo para o mais significativo
	- usando ordenação estável
- *•* Radix é o mesmo que a base do sistema numeral

- *•* Poderia ser números maiores
- *•* Nosso radix será 256 (1 byte)

Ideia:

- *•* Usar o mesmo princípio da ordenação de datas
- *•* Ordenar números comparando sequências de bits
	- do menos significativo para o mais significativo
	- usando ordenação estável
- *•* Radix é o mesmo que a base do sistema numeral

- *•* Poderia ser números maiores
- *•* Nosso radix será 256 (1 byte)
	- Poderia ser outro número

Ideia:

- *•* Usar o mesmo princípio da ordenação de datas
- *•* Ordenar números comparando sequências de bits
	- do menos significativo para o mais significativo
	- usando ordenação estável
- *•* Radix é o mesmo que a base do sistema numeral

- *•* Poderia ser números maiores
- *•* Nosso radix será 256 (1 byte)
	- Poderia ser outro número
	- É melhor escolher uma potência de 2

Ideia:

- *•* Usar o mesmo princípio da ordenação de datas
- *•* Ordenar números comparando sequências de bits
	- do menos significativo para o mais significativo
	- usando ordenação estável
- *•* Radix é o mesmo que a base do sistema numeral

- *•* Poderia ser números maiores
- *•* Nosso radix será 256 (1 byte)
	- Poderia ser outro número
	- É melhor escolher uma potência de 2
- *•* Precisaremos extrair o *i*-ésimo byte do número

Ideia:

- *•* Usar o mesmo princípio da ordenação de datas
- *•* Ordenar números comparando sequências de bits
	- do menos significativo para o mais significativo
	- usando ordenação estável
- *•* Radix é o mesmo que a base do sistema numeral

- *•* Poderia ser números maiores
- *•* Nosso radix será 256 (1 byte)
	- Poderia ser outro número
	- É melhor escolher uma potência de 2
- *•* Precisaremos extrair o *i*-ésimo byte do número
	- contando da direita para esquerda

Operador **e** bit-a-bit (&):

Operador **e** bit-a-bit (&):

Operador **e** bit-a-bit (&):

164 & 204 == 132

1 0 1 0 0 1 0 0

& 1 1 0 0 1 1 0 0

1 0 0 0 0 1 0 0

Operador **e** bit-a-bit (&): 164 & 204 == 132 1 0 1 0 0 1 0 0 & 1 1 0 0 1 1 0 0 1 0 0 0 0 1 0 0 173 & 31 == 13 1 0 1 0 1 1 0 1 & 0 0 0 1 1 1 1 1 0 0 0 0 1 1 0 1

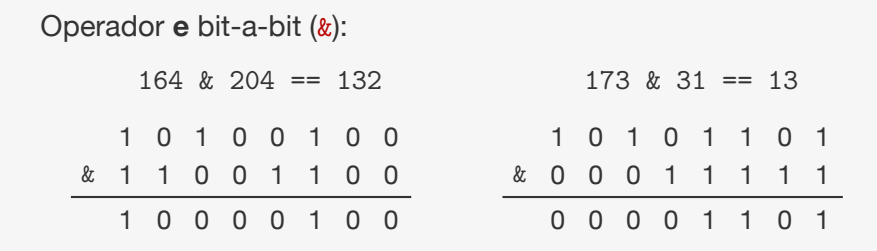

Desloca para a esquerda (<<) - "multiplica por 2 *k* "

#### Operador **e** bit-a-bit (&):  $164$   $\&$  204 == 132 1 0 1 0 0 1 0 0 & 1 1 0 0 1 1 0 0 1 0 0 0 0 1 0 0  $173$  &  $31 == 13$ 1 0 1 0 1 1 0 1 & 0 0 0 1 1 1 1 1 0 0 0 0 1 1 0 1

Desloca para a esquerda (<<) - "multiplica por 2 *k* "

*•* Ex: 00000101 << 3 == 00101000 (5 << 3 == 40)

#### Operador **e** bit-a-bit (&):  $164$   $\&$  204 == 132 1 0 1 0 0 1 0 0 & 1 1 0 0 1 1 0 0 1 0 0 0 0 1 0 0  $173$  &  $31 == 13$ 1 0 1 0 1 1 0 1 & 0 0 0 1 1 1 1 1 0 0 0 0 1 1 0 1

Desloca para a esquerda (<<) - "multiplica por 2 *k* "

- *•* Ex: 00000101 << 3 == 00101000 (5 << 3 == 40)
- *•* Ex: 01000101 << 3 == 00101000 (69 << 3 == 40)

#### Operador **e** bit-a-bit (&):  $164$   $\&$  204 == 132 1 0 1 0 0 1 0 0 & 1 1 0 0 1 1 0 0 1 0 0 0 0 1 0 0  $173$  &  $31 == 13$ 1 0 1 0 1 1 0 1 & 0 0 0 1 1 1 1 1 0 0 0 0 1 1 0 1

Desloca para a esquerda (<<) - "multiplica por 2 *k* "

- *•* Ex: 00000101 << 3 == 00101000 (5 << 3 == 40)
- *•* Ex: 01000101 << 3 == 00101000 (69 << 3 == 40)

Desloca para a direita (>>) - divide por 2 *k*

#### Operador **e** bit-a-bit (&):  $164$   $\&$  204 == 132 1 0 1 0 0 1 0 0 & 1 1 0 0 1 1 0 0 1 0 0 0 0 1 0 0  $173$  &  $31 == 13$ 1 0 1 0 1 1 0 1 & 0 0 0 1 1 1 1 1 0 0 0 0 1 1 0 1

Desloca para a esquerda (<<) - "multiplica por 2 *k* "

- *•* Ex: 00000101 << 3 == 00101000 (5 << 3 == 40)
- *•* Ex: 01000101 << 3 == 00101000 (69 << 3 == 40)

Desloca para a direita (>>) - divide por 2 *k*

*•* Ex: 00101000 >> 3 == 00000101 (40 >> 3 == 5)
# Operadores de números binários

#### Operador **e** bit-a-bit (&):  $164$   $\&$  204 == 132 1 0 1 0 0 1 0 0  $173$  &  $31 == 13$ 1 0 1 0 1 1 0 1

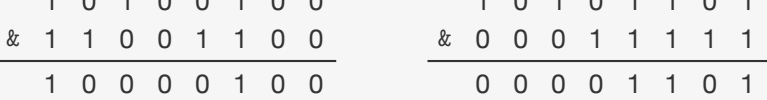

Desloca para a esquerda (<<) - "multiplica por 2 *k* "

- *•* Ex: 00000101 << 3 == 00101000 (5 << 3 == 40)
- *•* Ex: 01000101 << 3 == 00101000 (69 << 3 == 40)

Desloca para a direita (>>) - divide por 2 *k*

- *•* Ex: 00101000 >> 3 == 00000101 (40 >> 3 == 5)
- *•* Ex: 00101011 >> 3 == 00000101 (43 >> 3 == 5)

```
1 #define bitsword 32 <-- número de bits em uma palavra
2
3 #define bitsbyte 8
4
5 #define bytesword 4
6
7 #define R (1 << bitsbyte)
8
9 #define digit(N,D) (((N) >> (D)*bitsbyte) & (R-1))
```

```
1 #define bitsword 32
2
3 #define bitsbyte 8 <—— número de bits em um byte
4
5 #define bytesword 4
6
7 #define R (1 << bitsbyte)
8
9 #define digit(N,D) (((N) >> (D)*bitsbyte) & (R-1))
```

```
1 #define bitsword 32
2
3 #define bitsbyte 8
4
5 #define bytesword 4 <-- número de bytes em uma palavra
6
7 #define R (1 << bitsbyte)
8
9 #define digit(N,D) ((N) \gg (D)*bitsbyte) & (R-1))
```

```
1 #define bitsword 32
2
3 #define bitsbyte 8
4
5 #define bytesword 4
6
7 #define R (1 << bitsbyte) \leftarrow R == 2^{\text{bitsbyte}}8
9 #define digit(N,D) (((N) >> (D)*bitsbyte) & (R-1))
```

```
1 #define bitsword 32
2
3 #define bitsbyte 8
4
5 #define bytesword 4
6
7 #define R (1 << bitsbyte)
8
9 #define digit(N,D) (((N) >> (D)*bitsbyte) & (R-1))
                         D-ésimo byte de N
```

```
1 #define bitsword 32
2
3 #define bitsbyte 8
4
5 #define bytesword 4
6
7 #define R (1 << bitsbyte)
8
9 #define digit(N,D) (((N) >> (D)*bitsbyte) & (R-1))
                  Primeiro dividimos N por 2<sup>D*bitsbyte</sup>
```

```
1 #define bitsword 32
2
3 #define bitsbyte 8
4
5 #define bytesword 4
6
7 #define R (1 << bitsbyte)
8
9 #define digit(N,D) (((N) >> (D)*bitsbyte) & (R-1))
                Isso remove os primeiros D-1 bytes
```

```
1 #define bitsword 32
2
3 #define bitsbyte 8
4
5 #define bytesword 4
6
7 #define R (1 << bitsbyte)
8
9 #define digit(N,D) (((N) >> (D)*bitsbyte) & (R-1))
            É o mesmo que % R já que R é potência de 2
```

```
1 #define bitsword 32
2
3 #define bitsbyte 8
4
5 #define bytesword 4
6
7 #define R (1 << bitsbyte)
8
9 #define digit(N,D) ((N) \gg (D)*bitsbyte) & (R-1))
```
Pegamos os últimos bitsbyte bits do resultado

```
1 void radixsort(int *v, int l, int r) {
2 int i, w, count [R+1];
3 for (w = 0; w < bytesword; w++) {
4 for (i = 0; i \le R; i++)5 count [i] = 0;6 for (i = 1; i \le r; i++)7 count [digit(v[i], w) + 1]++;
8 for (i = 1; i \le R; i++)9 count [i] += count [i-1];
10 for (i = 1; i \le r; i++) {
11 aux[count[digit(v[i], w)]] = v[i];12 count [digit(v[i], w)]++;13 }
14 for (i = 1; i \le r; i++)15 v[i] = aux[i-1];16 }
17 }
```

```
1 void radixsort(int *v, int l, int r) {
2 int i, w, count [R+1];
3 for (w = 0; w < bytesword; w++) {
4 for (i = 0; i \le R; i++)5 count [i] = 0;6 for (i = 1; i \le r; i++)7 count [digit(v[i], w) + 1]++;
8 for (i = 1; i \le R; i++)9 count [i] += count [i-1];
10 for (i = 1; i \le r; i++) {
11 aux[count[digit(v[i], w)]] = v[i];12 count [digit(v[i], w)]++;
13 }
14 for (i = 1; i \le r; i++)15 v[i] = aux[i-1];16 }
17 }
```
CountingSort no w-ésimo dígito

```
1 void radixsort(int *v, int l, int r) {
2 int i, w, count [R+1];
3 for (w = 0; w < bytesword; w++) {
4 for (i = 0; i \le R; i++)5 count [i] = 0;6 for (i = 1; i \le r; i++)7 count [digit(v[i], w) + 1]++;
8 for (i = 1; i \le R; i++)9 count [i] += count [i-1];
10 for (i = 1; i \le r; i++) {
11 aux[count[digit(v[i], w)]] = v[i];12 count [digit(v[i], w)]++;
13 }
14 for (i = 1; i \le r; i++)15 v[i] = aux[i-1];16 }
17 }
```
CountingSort no w-ésimo dígito

#### Tempo: ?

```
1 void radixsort(int *v, int l, int r) {
2 int i, w, count [R+1];
3 for (w = 0; w < bytesword; w++) {
4 for (i = 0; i \le R; i++)5 count [i] = 0;
6 for (i = 1; i \le r; i++)7 count [digit(v[i], w) + 1]++);
8 for (i = 1; i \le R; i++)9 count [i] += count [i-1];
10 for (i = 1; i \le r; i++) {
11 aux[count[digit(v[i], w)]] = v[i];12 count [digit(v[i], w)]++;13 }
14 for (i = 1; i \le r; i++)15 \quad v[i] = aux[i-1];16 }
17 }
```
CountingSort no w-ésimo dígito

```
Tempo: O(\text{bytesword} \cdot (R + n))
```

```
1 void radixsort(int *v, int l, int r) {
2 int i, w, count [R+1];
3 for (w = 0; w < bytesword; w++) {
4 for (i = 0; i \le R; i++)5 count [i] = 0;
6 for (i = 1; i \le r; i++)7 count [digit(v[i], w) + 1]++);
8 for (i = 1; i \le R; i++)9 count [i] += count [i-1];
10 for (i = 1; i \le r; i++) {
11 aux[count[digit(v[i], w)]] = v[i];12 count [digit(v[i], w)]++;13 }
14 for (i = 1; i \le r; i++)15 \quad v[i] = aux[i-1];16 }
17 }
```
CountingSort no w-ésimo dígito

```
Tempo: O(\text{bytesword} \cdot (R + n))
```
Se a chave tem  $k$  bits, tempo: O  $\left(\frac{k}{\log n}\right)$  $\frac{k}{\lg R}(n+R)$ 

## Comparação do algoritmos

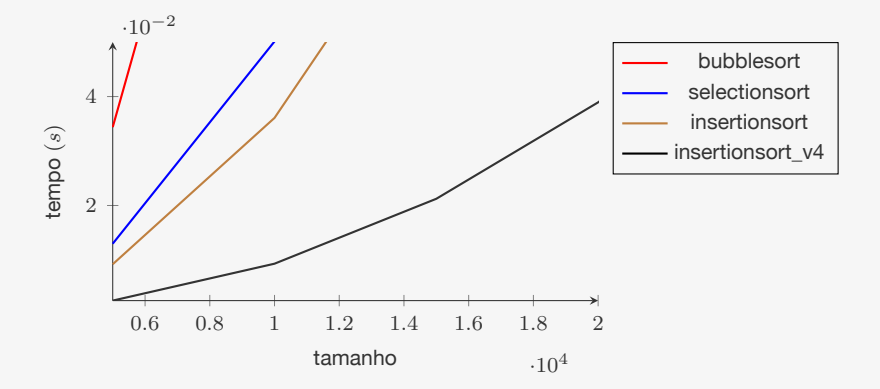

Limite de tempo=0.05s

- *•* bubblesort ordena 5.000 números em 0.034s
- *•* insertionsort\_v4 ordena 20.000 números em 0.038s

# Comparação do algoritmos

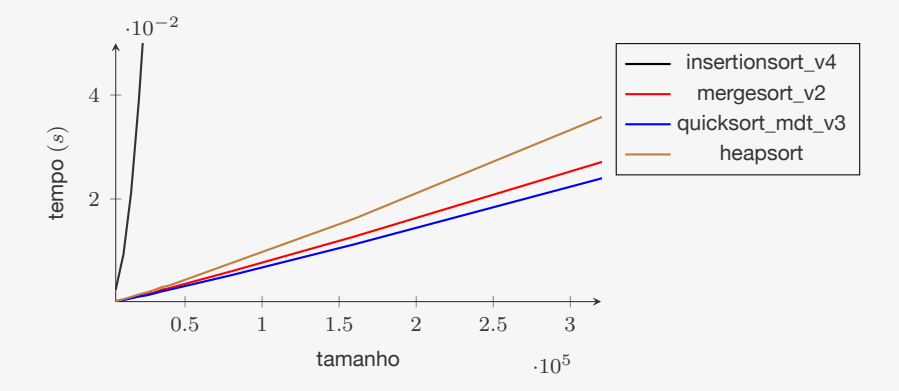

Limite de tempo=0.05s

- *•* bubblesort ordena 5.000 números em 0.034s
- *•* insertionsort\_v4 ordena 20.000 números em 0.038s
- *•* quicksort\_mdt\_v3 ordena 640.000 números em 0.05s

# Comparação do algoritmos

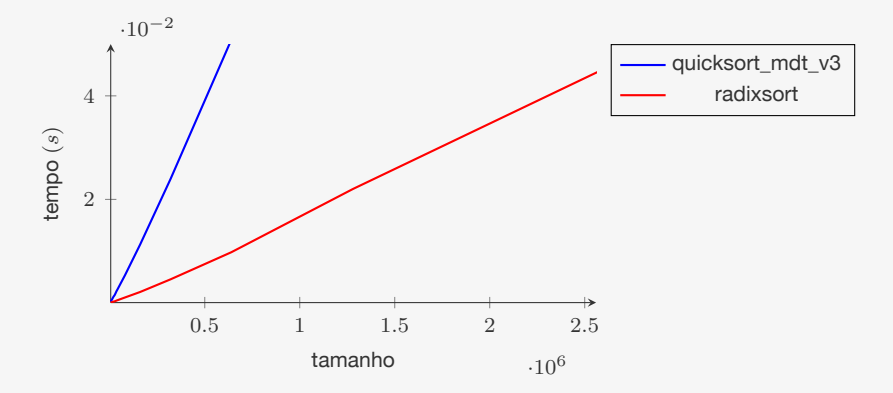

Limite de tempo=0.05s

- *•* bubblesort ordena 5.000 números em 0.034s
- *•* insertionsort\_v4 ordena 20.000 números em 0.038s
- *•* quicksort\_mdt\_v3 ordena 640.000 números em 0.05s
- *•* radixsort ordena 2.560.000 números em 0.04s

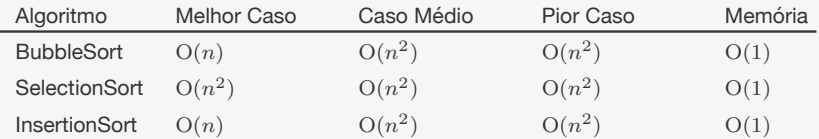

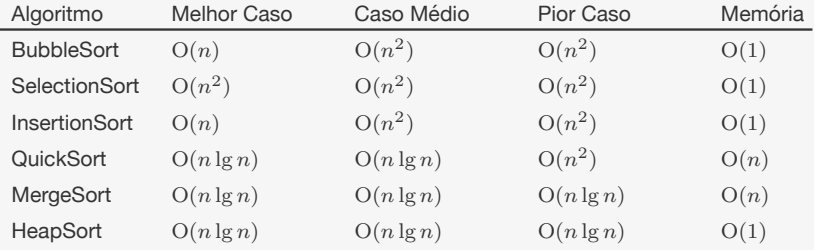

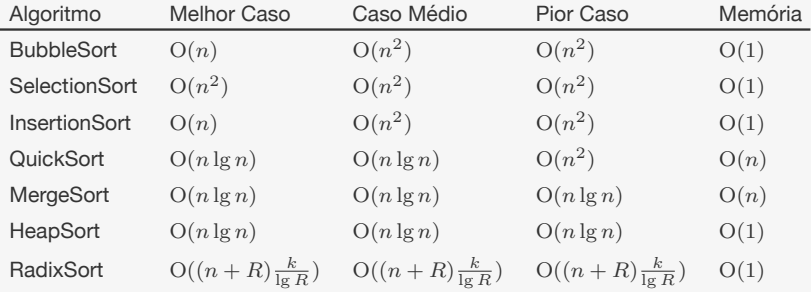

#### onde *k* é o número de bits na chave de ordenação

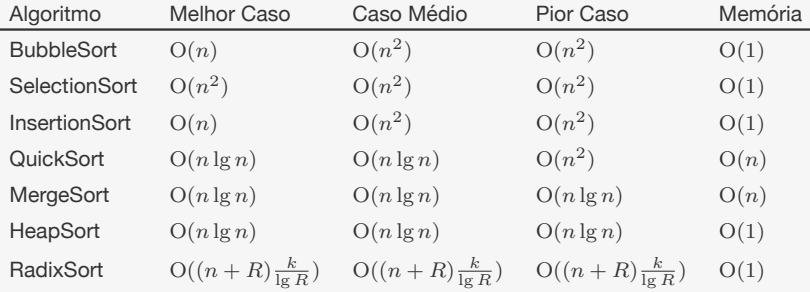

#### onde *k* é o número de bits na chave de ordenação

Lembrando que RadixSort não pode ser usado sempre

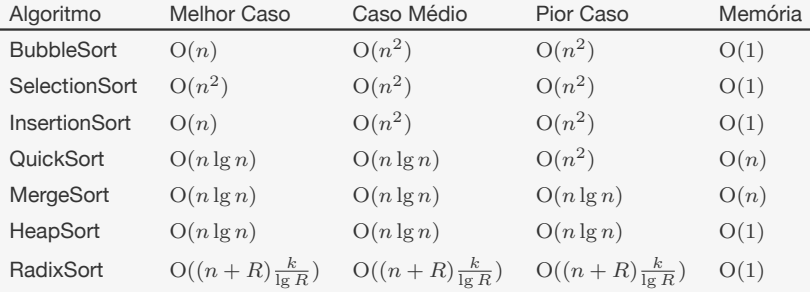

onde *k* é o número de bits na chave de ordenação

Lembrando que RadixSort não pode ser usado sempre

*•* não é baseado em comparações

Escolher entre dois algoritmos de mesmo tempo tem resultado na prática

Escolher entre dois algoritmos de mesmo tempo tem resultado na prática

*•* Ex: bubblesort vs. insertionsort

Escolher entre dois algoritmos de mesmo tempo tem resultado na prática

- *•* Ex: bubblesort vs. insertionsort
- *•* Ex: heapsort vs. mergesort

Escolher entre dois algoritmos de mesmo tempo tem resultado na prática

- *•* Ex: bubblesort vs. insertionsort
- *•* Ex: heapsort vs. mergesort

Otimizar o código dos algoritmos pode trazer boas melhoras

Escolher entre dois algoritmos de mesmo tempo tem resultado na prática

- *•* Ex: bubblesort vs. insertionsort
- *•* Ex: heapsort vs. mergesort

Otimizar o código dos algoritmos pode trazer boas melhoras

*•* Ex: insertionsort vs. insertionsort\_v4

Escolher entre dois algoritmos de mesmo tempo tem resultado na prática

- *•* Ex: bubblesort vs. insertionsort
- *•* Ex: heapsort vs. mergesort

Otimizar o código dos algoritmos pode trazer boas melhoras

- *•* Ex: insertionsort vs. insertionsort\_v4
- *•* Ex: quicksort vs. quicksort\_mdt\_v3

Escolher entre dois algoritmos de mesmo tempo tem resultado na prática

- *•* Ex: bubblesort vs. insertionsort
- *•* Ex: heapsort vs. mergesort

Otimizar o código dos algoritmos pode trazer boas melhoras

- *•* Ex: insertionsort vs. insertionsort\_v4
- *•* Ex: quicksort vs. quicksort\_mdt\_v3

No fim do dia, o que mais faz diferença é o tempo assintótico

Escolher entre dois algoritmos de mesmo tempo tem resultado na prática

- *•* Ex: bubblesort vs. insertionsort
- *•* Ex: heapsort vs. mergesort

Otimizar o código dos algoritmos pode trazer boas melhoras

- *•* Ex: insertionsort vs. insertionsort\_v4
- *•* Ex: quicksort vs. quicksort\_mdt\_v3

No fim do dia, o que mais faz diferença é o tempo assintótico

*•* Se *n* for grande...

Escolher entre dois algoritmos de mesmo tempo tem resultado na prática

- *•* Ex: bubblesort vs. insertionsort
- *•* Ex: heapsort vs. mergesort

Otimizar o código dos algoritmos pode trazer boas melhoras

- *•* Ex: insertionsort vs. insertionsort\_v4
- *•* Ex: quicksort vs. quicksort\_mdt\_v3

No fim do dia, o que mais faz diferença é o tempo assintótico

*•* Se *n* for grande...

– Se *n* for pequeno, o overhead pode não compensar

Escolher entre dois algoritmos de mesmo tempo tem resultado na prática

- *•* Ex: bubblesort vs. insertionsort
- *•* Ex: heapsort vs. mergesort

Otimizar o código dos algoritmos pode trazer boas melhoras

- *•* Ex: insertionsort vs. insertionsort\_v4
- *•* Ex: quicksort vs. quicksort\_mdt\_v3

No fim do dia, o que mais faz diferença é o tempo assintótico

*•* Se *n* for grande...

– Se *n* for pequeno, o overhead pode não compensar

*•* Ex: insertionsort\_v4 vs. heapsort

Escolher entre dois algoritmos de mesmo tempo tem resultado na prática

- *•* Ex: bubblesort vs. insertionsort
- *•* Ex: heapsort vs. mergesort

Otimizar o código dos algoritmos pode trazer boas melhoras

- *•* Ex: insertionsort vs. insertionsort\_v4
- *•* Ex: quicksort vs. quicksort\_mdt\_v3

No fim do dia, o que mais faz diferença é o tempo assintótico

*•* Se *n* for grande...

– Se *n* for pequeno, o overhead pode não compensar

- *•* Ex: insertionsort\_v4 vs. heapsort
- *•* Ex: quicksort\_mdt\_v3 vs. radixsort

#### Exercício

Mostre um esquema para tornar qualquer algoritmo em um algoritmo estável. Quanto espaço e tempo adicional é necessário para o seu esquema?